# **Тема: «Устройство увеличительных приборов».**

**«Глазу верь, а прибором проверь» (русская пословица)**

#### *Рассмотрите рисунок и объясните, почему кошка испугалась мышь?*

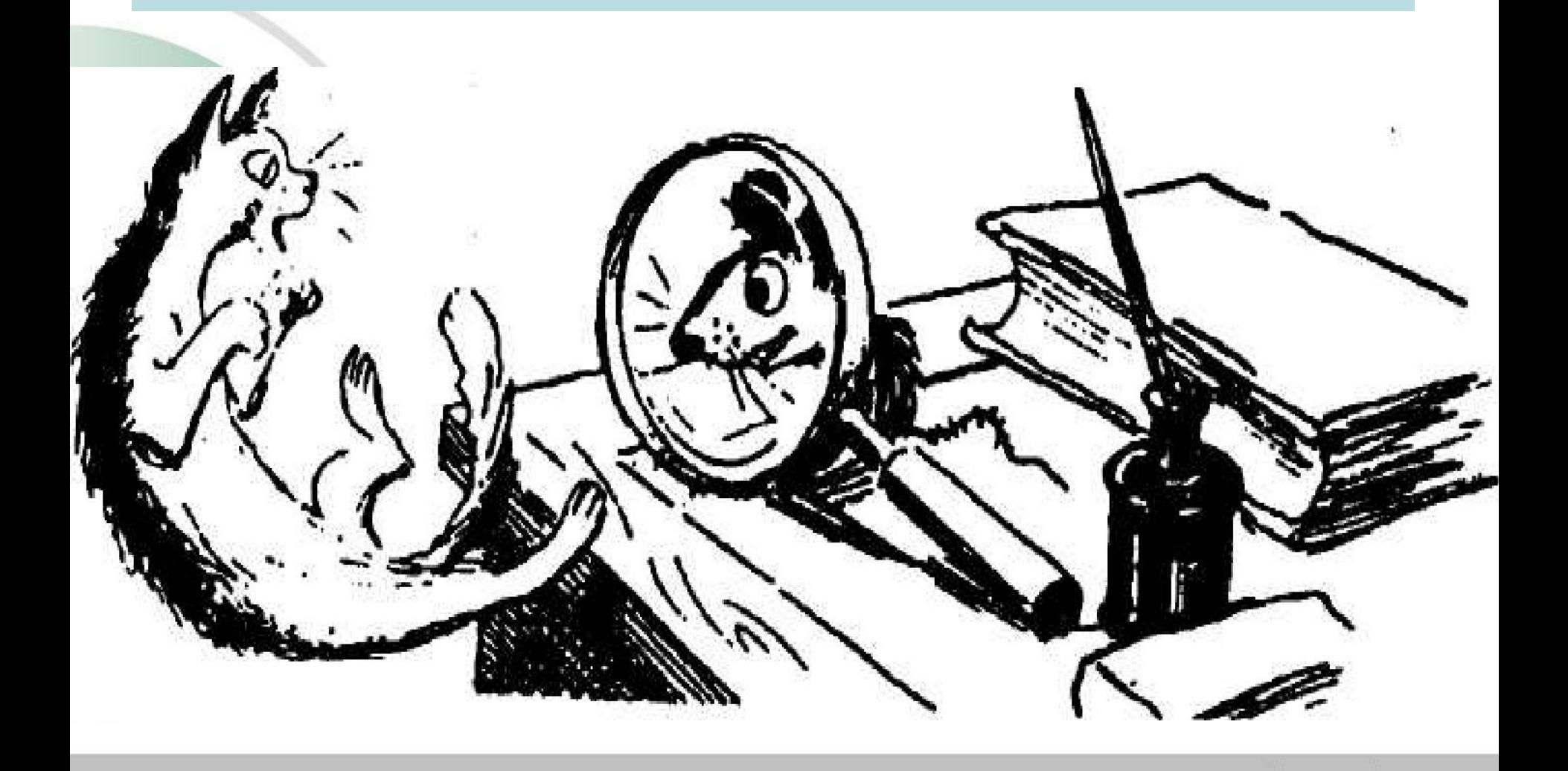

#### **Лабораторная работа № 1 «Изучение строения увеличительных приборов»**

- **• Цель работы:** научиться работать с увеличительными приборами.
- Оборудование: лупа, микроскоп, ткани плодов томата, киви, готовые микропрепараты.

Ход работы

1) Рассмотрите ручную лупу. Найдите основные части. Узнайте их назначение.

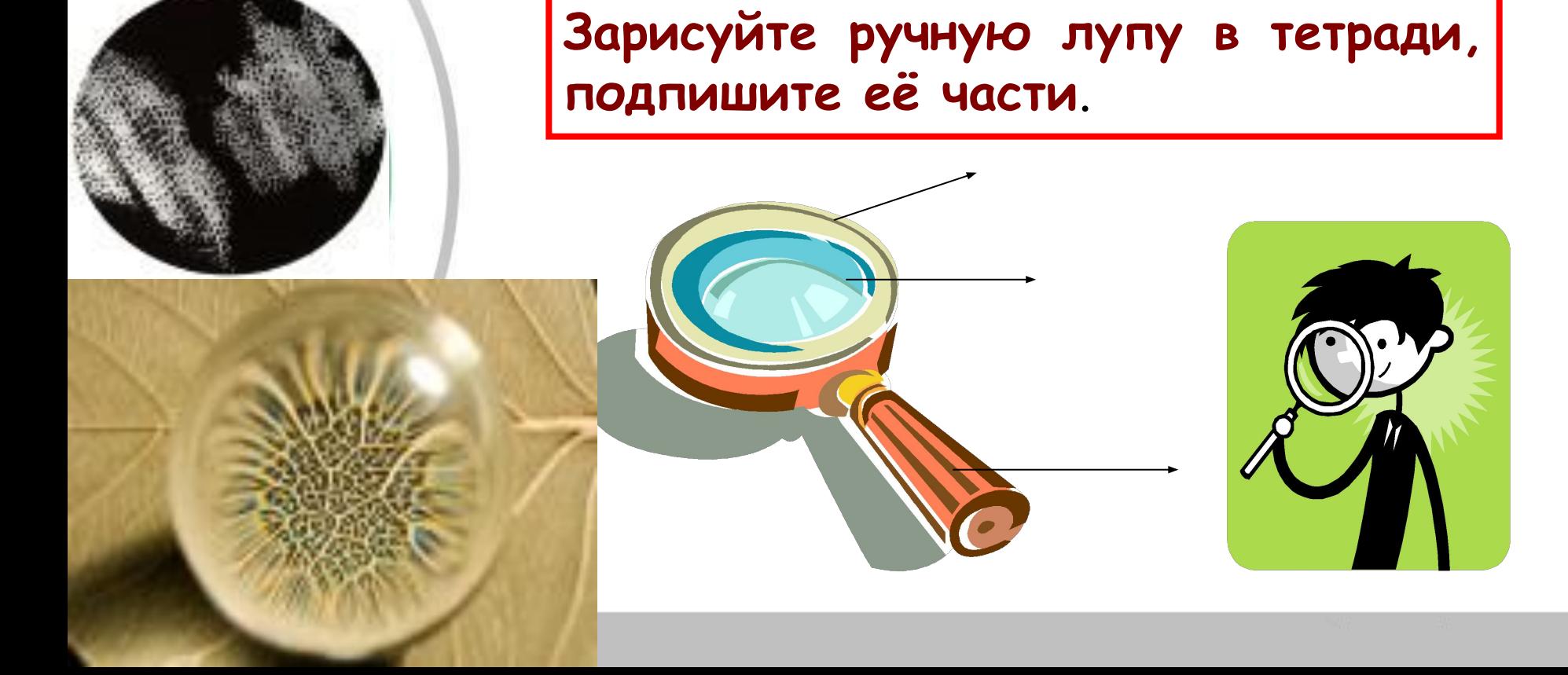

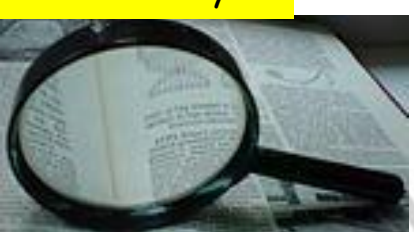

Обычная лупа

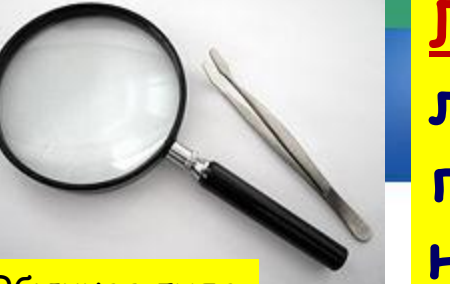

**Лу́па — оптическая система, состоящая из линзы или нескольких линз, предназначенная для увеличения и наблюдения мелких предметов, расположенных на конечном расстоянии.(увеличивает в 2 -20 раз)**

**Устройство лупы**

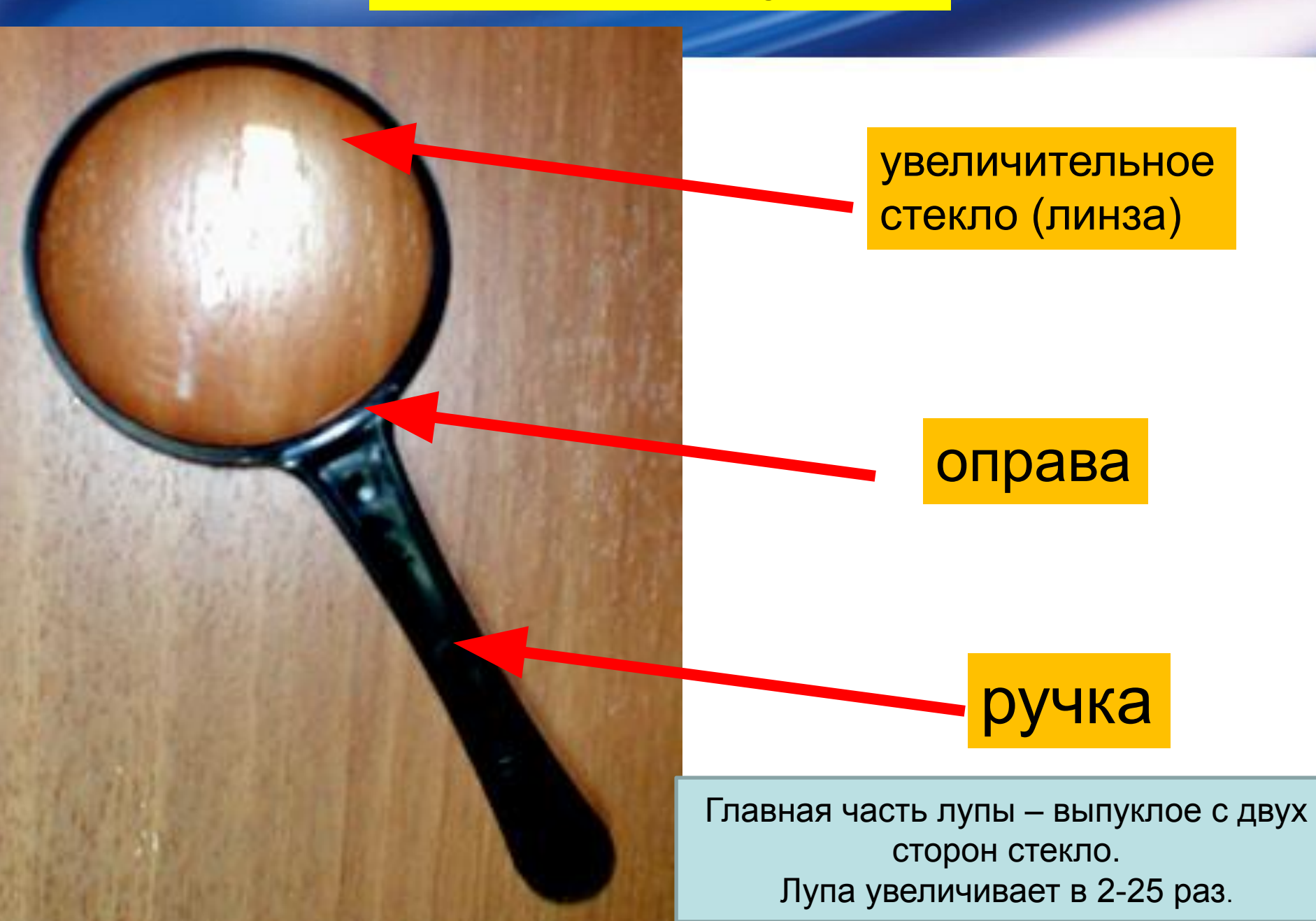

## **Эксперимент.**

- Возьмите в руки лупу. Поднесите к тексту учебника.
- Что заметили? Возьмите две лупы и посмотрите через них на текст. Изменяйте расстояние между ними до тех пор, пока не появится четкое изображение.
- Изменился ли размер букв?

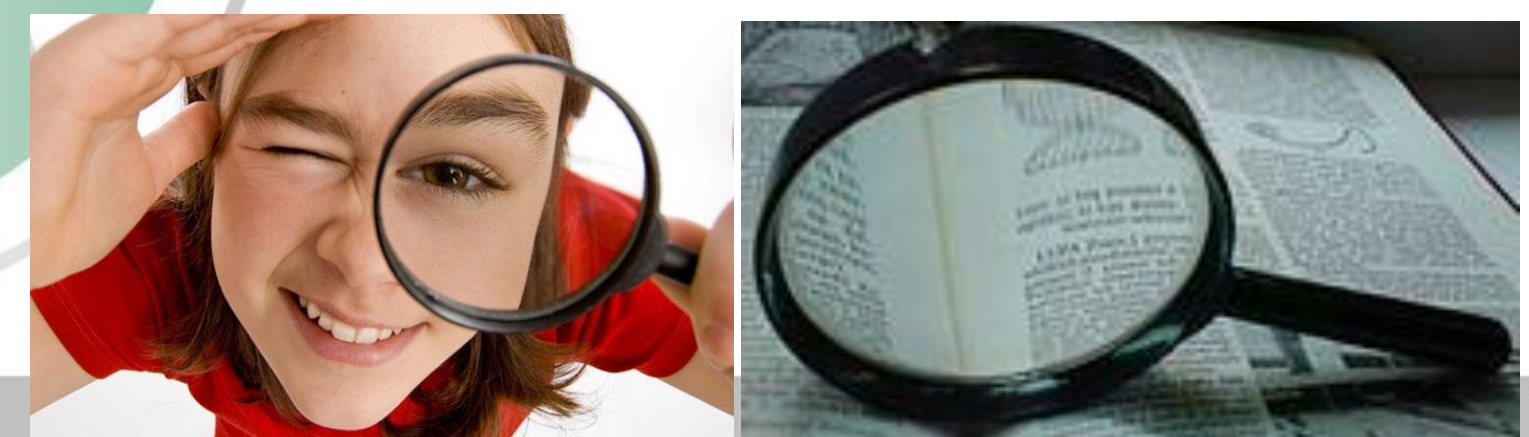

### **Микроскоп – увеличительный прибор**

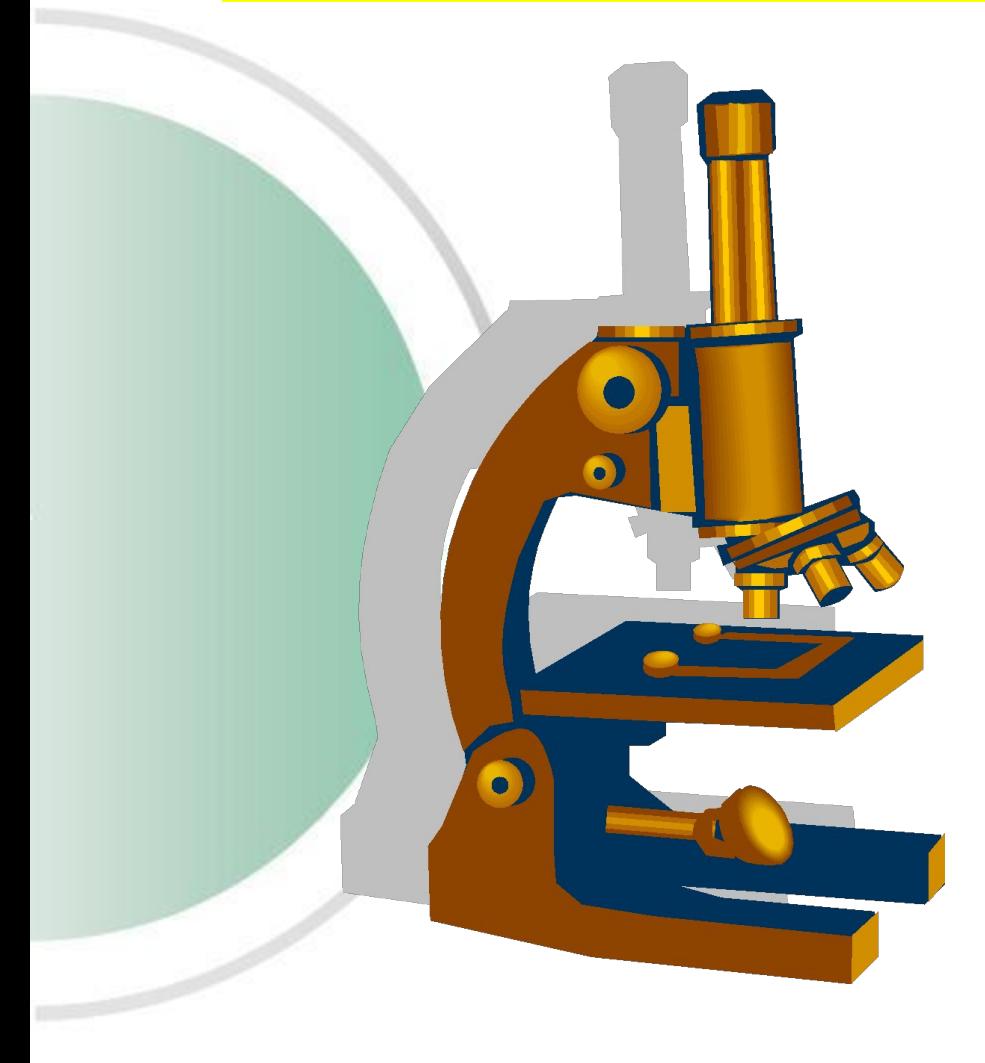

- В переводе с греческого *«микро»* означает *«малый»* и *«скопо»* - *смотреть*
- Микроскоп увеличивает изображения предметов в сотни и тысячи раз

#### **Строение микроскопа.**

- Объектив
- Предметный Столик
- зеркало
- Окуляр
- Тубус
- **ВИНТЫ**

• штатив

### **Устройство**

#### **светового микроскопа**

- **• Главная часть микроскопа увеличительные стекла, они вставлены в трубку (тубус).**
- **• В верхнюю часть тубуса вложены увеличительные стекла – окуляры, в нижнюю часть вмонтированы увеличительные стекла – объективы.**
- **• На предметный столик помещают микропрепарат.**
- **• С помощью зеркала направляют свет в отверстие на предметном столе.**
- **• Все части микроскопа прикреплены к штативу.**

**Лабораторная работа № 2 « Устройство светового микроскопа и приемы работы с ним»**

- **Цель работы:** изучить строение светового микроскопа и правила работы с ним.
- **Ход работы:**
- 1) Подпишите названия основных частей микроскопа на рисунке в печатной тетради на стр.12.

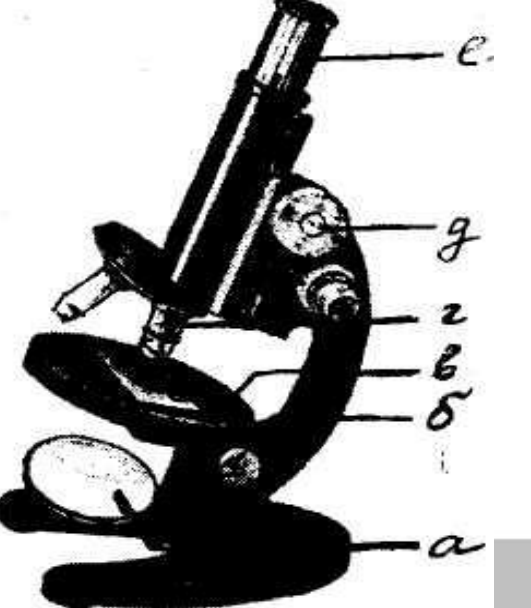

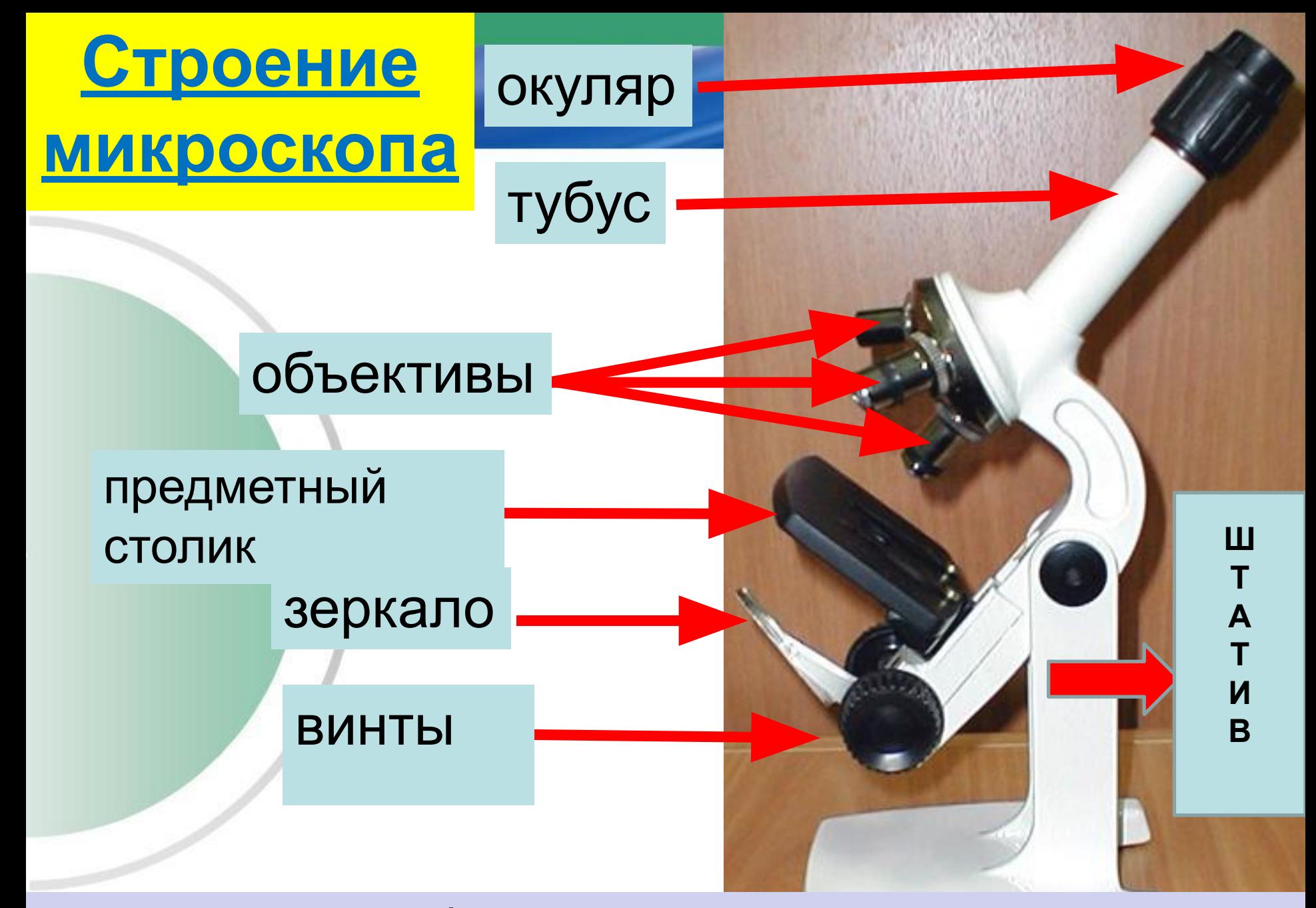

**Увеличивает изображения предметов от 56 до 800 раз.**

#### Таблица 1. **Части микроскопа.**

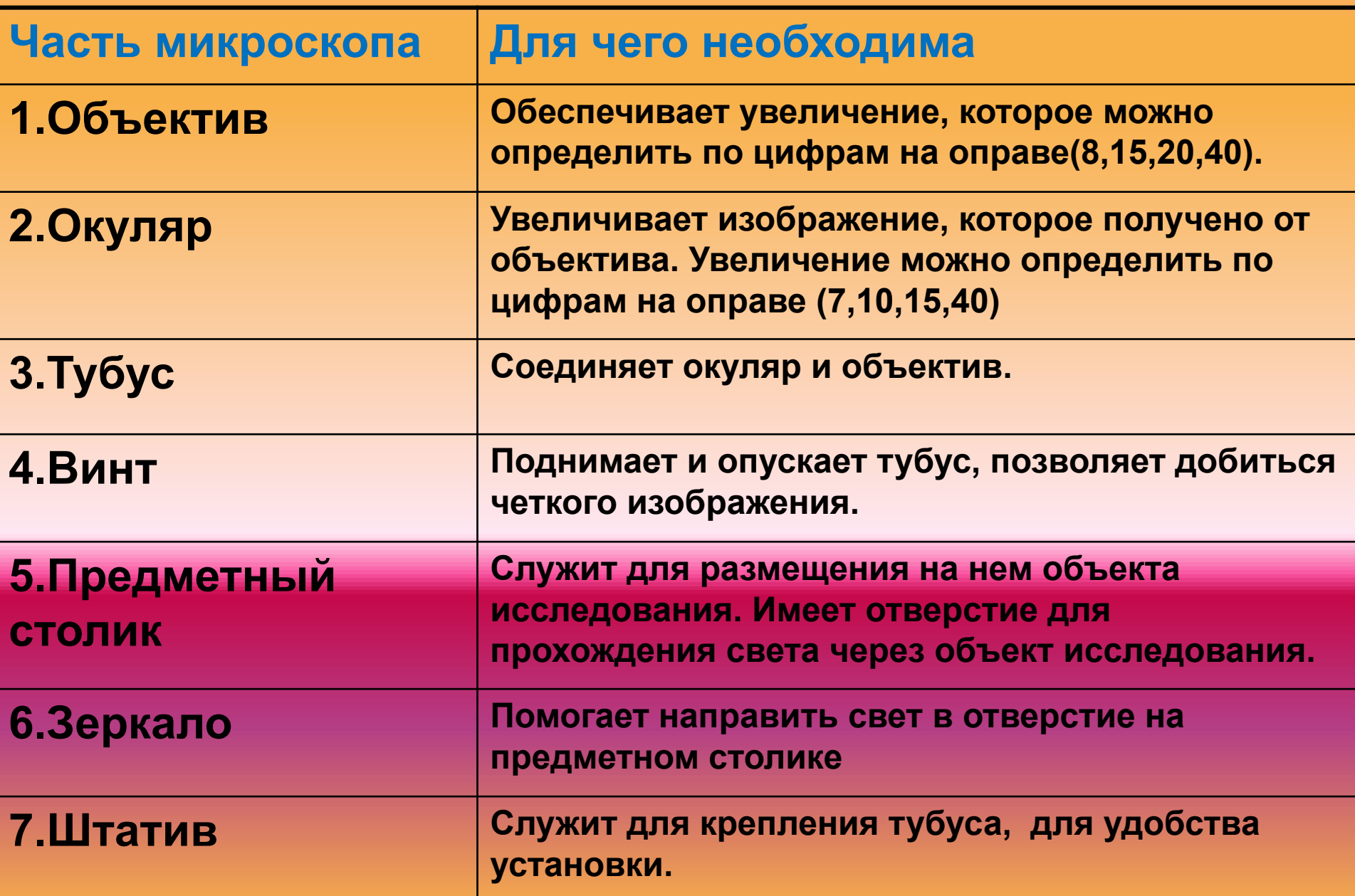

#### **Как определить увеличение микроскопа?**

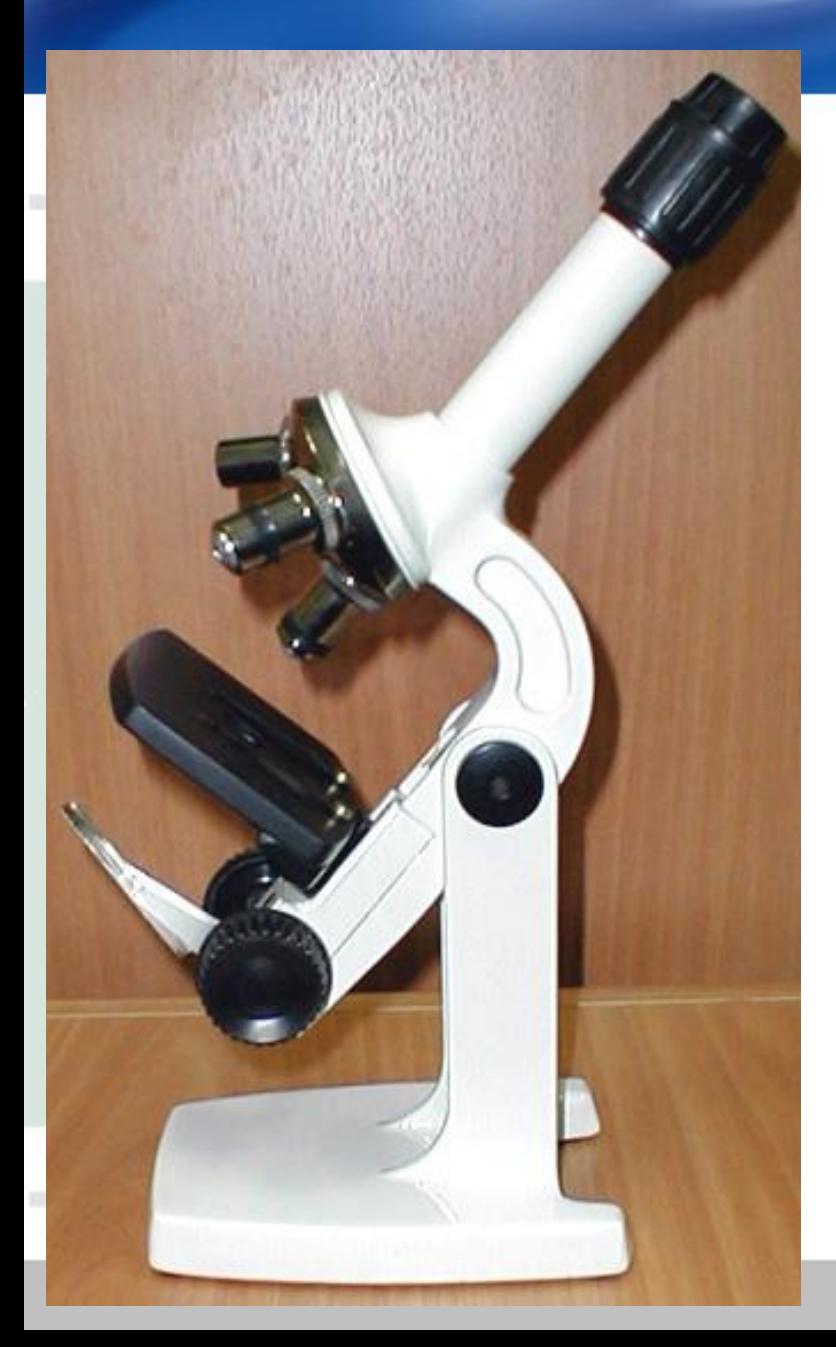

#### Посмотри на число, указанное на окуляре.

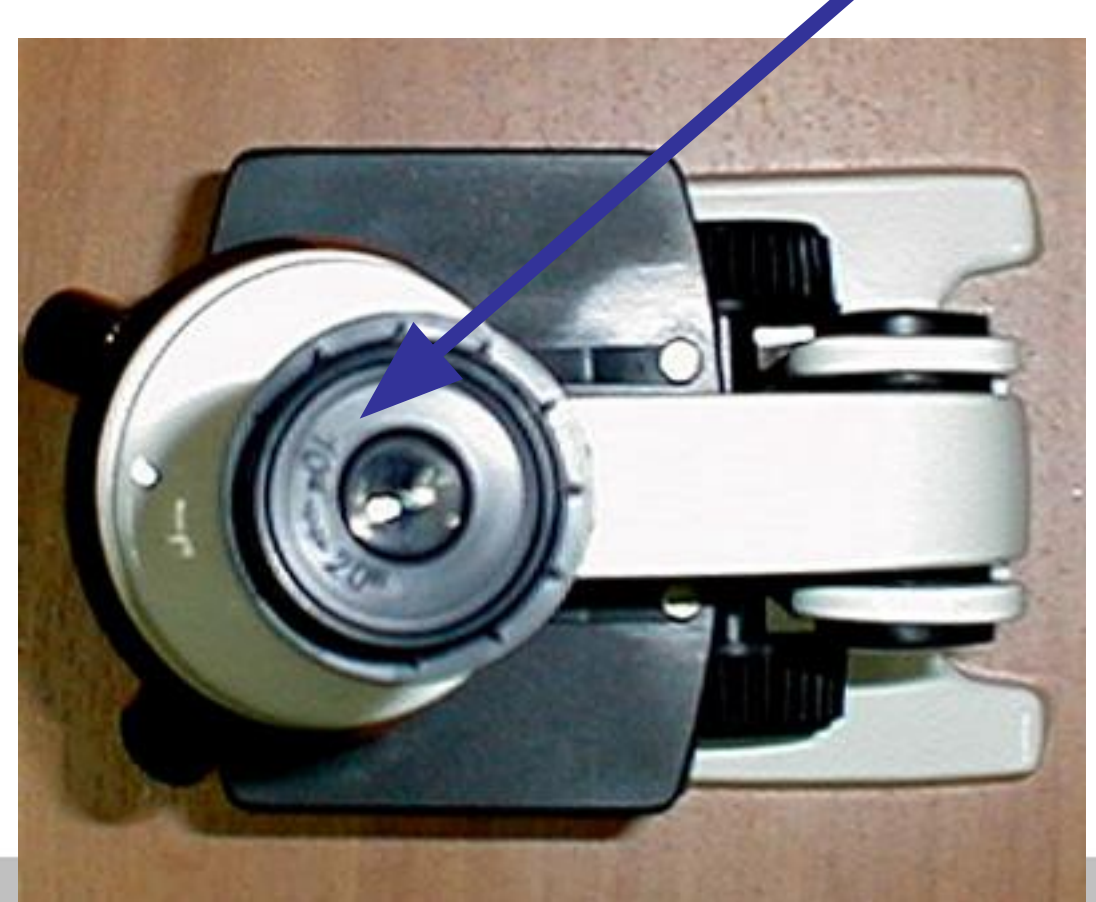

#### **Как определить увеличение микроскопа?**

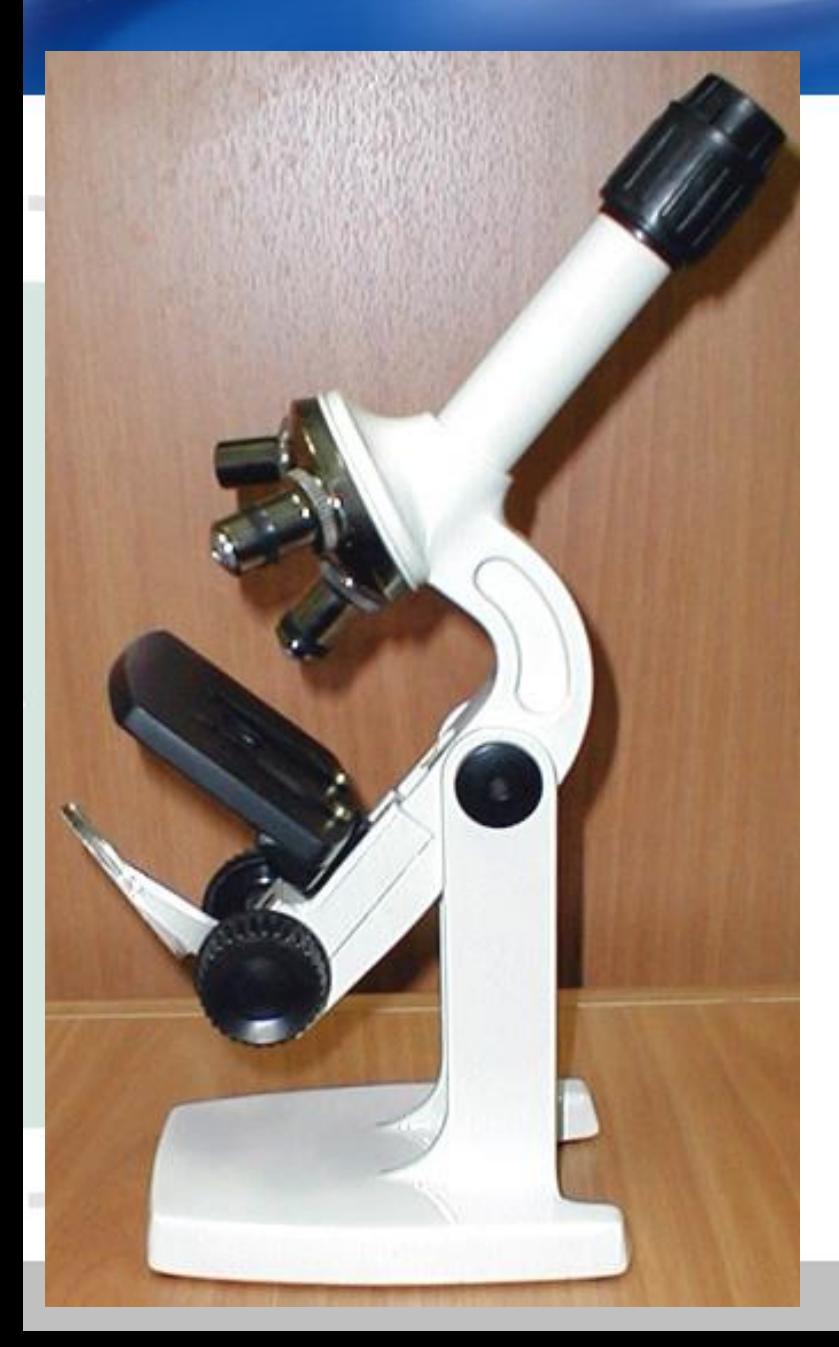

Посмотри на число, указанное на объективе.

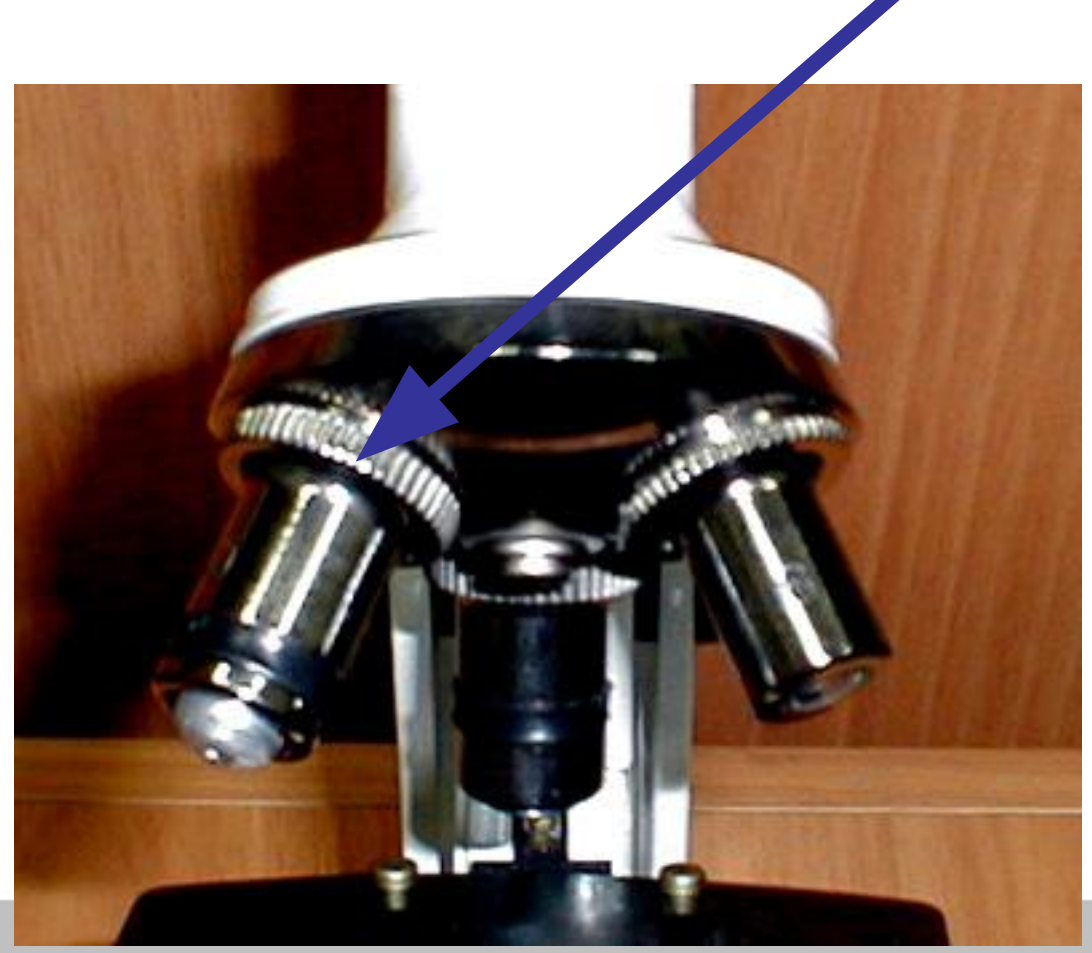

**Перемножь эти числа. Произведение будет указывать увеличение, которое в данный момент дает микроскоп.**

**Для нашего примера это 10 х 20 = 200 раз.**

**Если переводишь объектив или меняешь окуляр (на изображенном микроскопе его можно плавно поворачивать, изменяя 10 на 20), то, соответственно, меняется и увеличение.**

**Подпишите на рисунке увеличение вашего микроскопа!**

**Помни об этом! Важно указывать увеличение, когда работаешь над объектом.**

# **Правила работы с микроскопом**

- **• Микроскоп установить перед собой, немного слева на 10 см от края стола.**
- **• Работу с микроскопом всегда начинать с малого увеличения**
- **• Глядя одним глазом в окуляр и пользуясь зеркалом с вогнутой стороной, направить свет от окна в объектив, а затем максимально и равномерно осветить поле зрения;**

# **Правила работы с микроскопом**

- **• Передвигая препарат рукой, найти нужное место, расположить его в центре поля зрения микроскопа;**
- **• Для изучения объекта при большом увеличении сначала нужно поставить выбранный участок в центр поля зрения микроскопа при малом увеличении. Затем поменять объектив**

### **Помните!**

- *• Нельзя* **брать микроскоп за тубус**
- *• Нельзя* **работать с микроскопом с грязными руками**
- *• Нельзя* **ставить микроскоп на край стола**